## מפה ולוחות זמנים של קו 150 fo

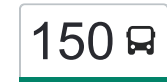

## [להורדת האפליקציה](https://moovitapp.com/index/api/onelink/3986059930?pid=Web_SEO_Lines-PDF&c=Footer_Button&is_retargeting=true&af_inactivity_window=30&af_click_lookback=7d&af_reengagement_window=7d&GACP=v%3D2%26tid%3DG-27FWN98RX2%26cid%3DGACP_PARAM_CLIENT_ID%26en%3Dinstall%26ep.category%3Doffline%26ep.additional_data%3DGACP_PARAM_USER_AGENT%26ep.page_language%3Dhe%26ep.property%3DSEO%26ep.seo_type%3DLines%26ep.country_name%3D%25D7%2599%25D7%25A9%25D7%25A8%25D7%2590%25D7%259C%26ep.metro_name%3D%25D7%2599%25D7%25A9%25D7%25A8%25D7%2590%25D7%259C&af_sub4=SEO_other&af_sub8=%2Findex%2Fhe%2Fline-pdf-Israel-1-1-204330&af_sub9=View&af_sub1=1&af_sub7=1&deep_link_sub1=1&af_sub5=Control-Lines-15745-20240331-Header_Bidding___LINE-1709645776&deep_link_value=moovit%3A%2F%2Fline%3Fpartner_id%3Dseo%26lgi%3D204330%26add_fav%3D1&af_ad=SEO_other_150_%D7%99%D7%A8%D7%95%D7%A9%D7%9C%D7%99%D7%9D%E2%80%8E%E2%86%90%E2%80%8F%D7%A2%D7%9E%D7%99%D7%A0%D7%93%D7%91_%D7%99%D7%A9%D7%A8%D7%90%D7%9C_View&deep_link_sub2=SEO_other_150_%D7%99%D7%A8%D7%95%D7%A9%D7%9C%D7%99%D7%9D%E2%80%8E%E2%86%90%E2%80%8F%D7%A2%D7%9E%D7%99%D7%A0%D7%93%D7%91_%D7%99%D7%A9%D7%A8%D7%90%D7%9C_View)  $\sim$ עמינדב  $\rightarrow$  להורדת האפליקציה  $\sim$

לקו 150 )ירושלים←עמינדב( יש 2 מסלולים. שעות הפעילות בימי חול הן: )1( ירושלים←עמינדב: 06:40 - 22:00)2( עמינדב←ירושלים: 06:10 - 20:30 אפליקציית Moovit עוזרת למצוא את התחנה הקרובה ביותר של קו 150 וכדי לדעת מתי יגיע קו 150

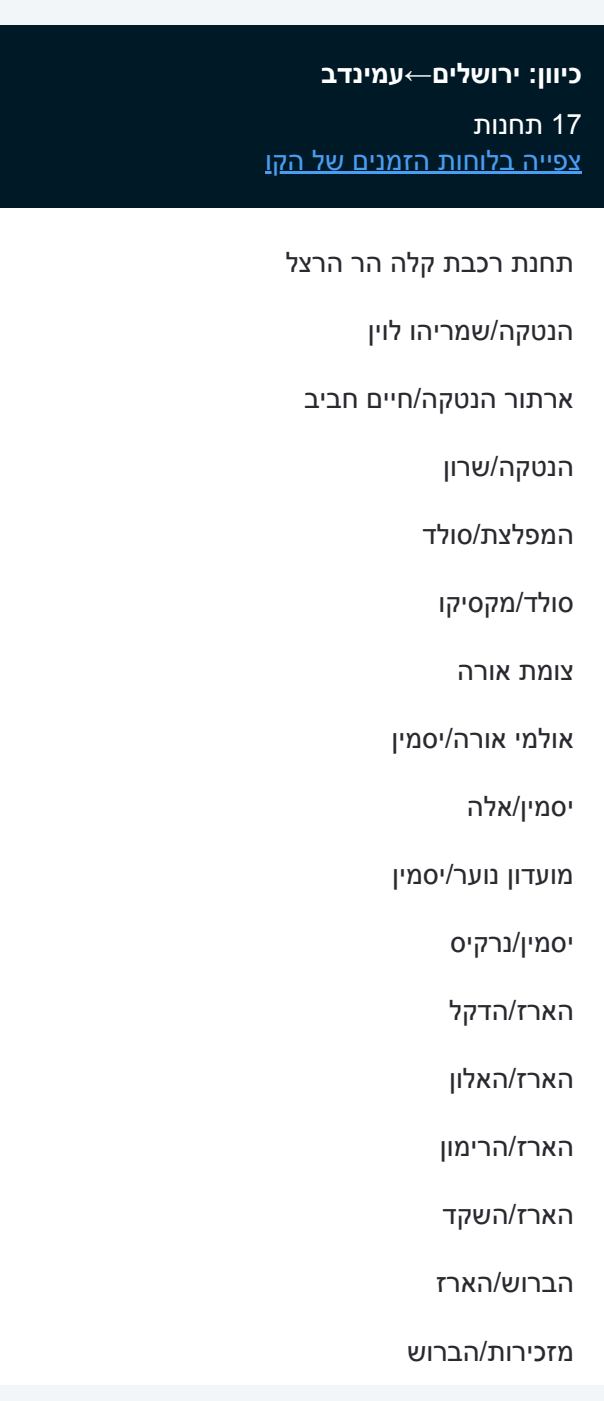

**לוחות זמנים של קו 150** לוח זמנים של קו ירושלים←עמינדב

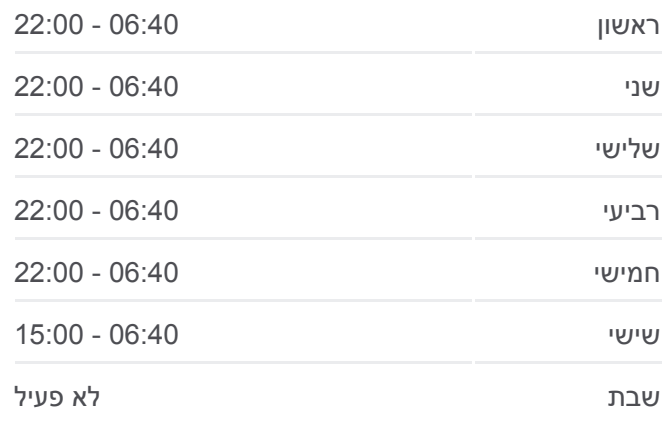

**מידע על קו 150 כיוון:** ירושלים←עמינדב **תחנות:** 17 **משך הנסיעה:** 15 דק׳ **התחנות שבהן עובר הקו:**

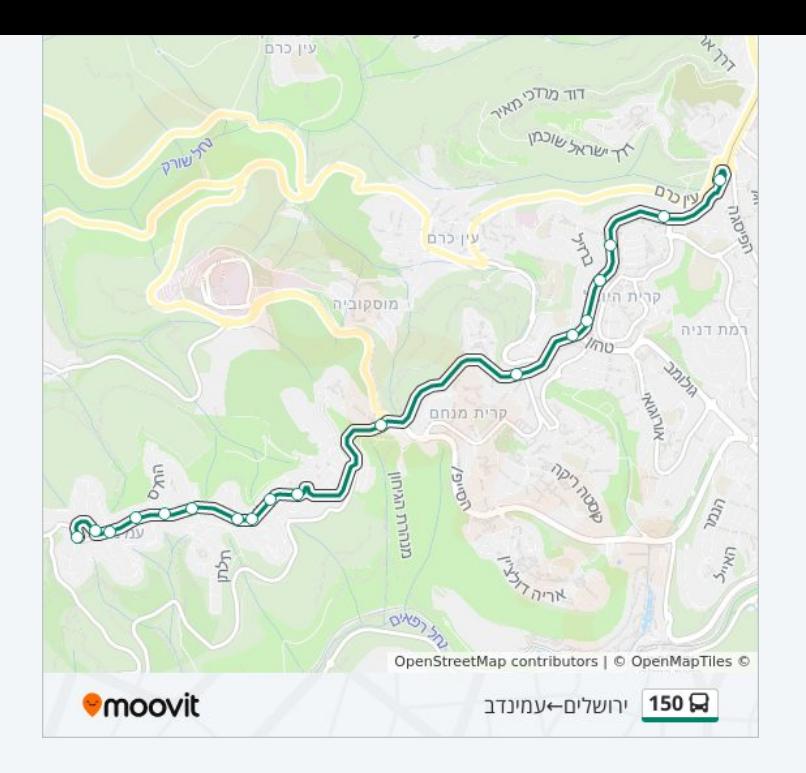

## **כיוון: עמינדב←ירושלים**

17 תחנות [צפייה בלוחות הזמנים של הקו](https://moovitapp.com/israel-1/lines/150/204330/612709/he?ref=2&poiType=line&customerId=4908&af_sub8=%2Findex%2Fhe%2Fline-pdf-Israel-1-1-204330&utm_source=line_pdf&utm_medium=organic&utm_term=%D7%99%D7%A8%D7%95%D7%A9%D7%9C%D7%99%D7%9D%E2%80%8E%E2%86%90%E2%80%8F%D7%A2%D7%9E%D7%99%D7%A0%D7%93%D7%91)

מזכירות/הברוש

הארז/הברוש

הארז/הרימון

הארז/האלון

הארז/תלתן

יסמין/נרקיס

יסמין/נורית

יסמין/אלה

אולמי אורה/יסמין

צומת אורה

הכפר השוודי/סולד

מרכז פיליפ ליאון/סולד

המפלצת/הנטקה

הנטקה/שרון

הנטקה/ניידיץ'

קרית יובל/שמריהו לוין

תחנת רכבת קלה הר הרצל

## **לוחות זמנים של קו 150**

לוח זמנים של קו עמינדב←ירושלים

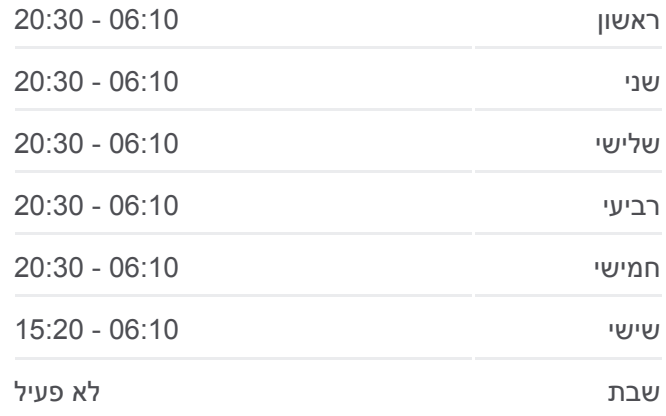

**מידע על קו 150 כיוון:** עמינדב←ירושלים **תחנות:** 17 **משך הנסיעה:** 14 דק׳ **התחנות שבהן עובר הקו:**

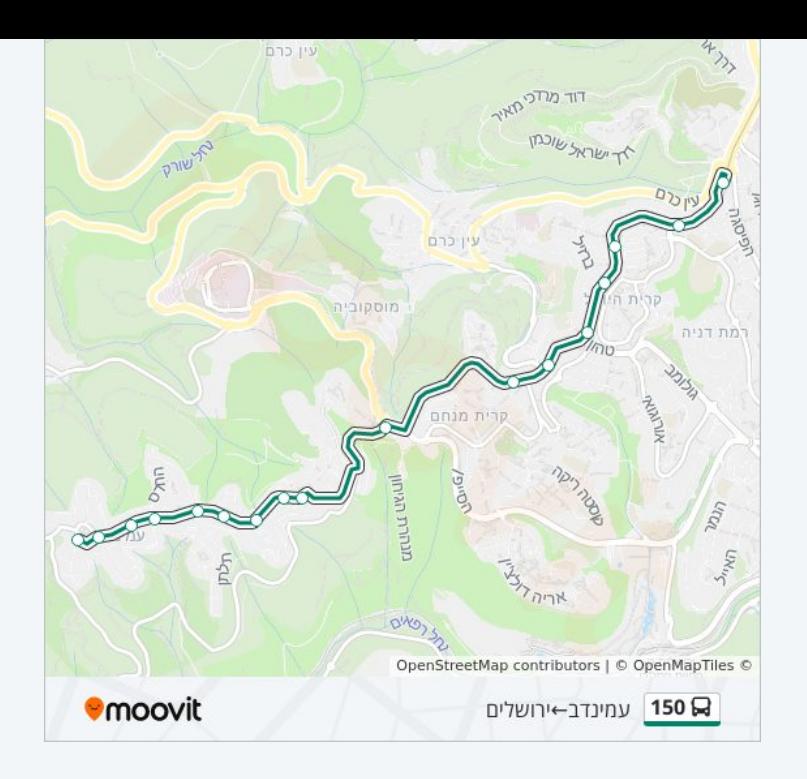

לוחות זמנים ומפה של קו 150 זמינים להורדה גם בגרסת PDF באתר האינטרנט שלנו: moovitapp.com. היעזר ב<u>[אפליקציית Moovit](https://moovitapp.com/israel-1/lines/150/204330/612707/he?ref=2&poiType=line&customerId=4908&af_sub8=%2Findex%2Fhe%2Fline-pdf-Israel-1-1-204330&utm_source=line_pdf&utm_medium=organic&utm_term=%D7%99%D7%A8%D7%95%D7%A9%D7%9C%D7%99%D7%9D%E2%80%8E%E2%86%90%E2%80%8F%D7%A2%D7%9E%D7%99%D7%A0%D7%93%D7%91) </u>כדי לצפות בזמני ההגעה בזמן אמת של אוטובוסים, לוחות זמנים של הרכבות או הרכבות התחתיות וכדי לקבל הנחיות מסלול, צעד אחר צעד, לכל סוגי התחבורה הציבורית בישראל.

[אודות Moovit](https://moovit.com/he/about-us-he/?utm_source=line_pdf&utm_medium=organic&utm_term=%D7%99%D7%A8%D7%95%D7%A9%D7%9C%D7%99%D7%9D%E2%80%8E%E2%86%90%E2%80%8F%D7%A2%D7%9E%D7%99%D7%A0%D7%93%D7%91) [פתרונות MaaS](https://moovit.com/he/maas-solutions-he/?utm_source=line_pdf&utm_medium=organic&utm_term=%D7%99%D7%A8%D7%95%D7%A9%D7%9C%D7%99%D7%9D%E2%80%8E%E2%86%90%E2%80%8F%D7%A2%D7%9E%D7%99%D7%A0%D7%93%D7%91) [מדינות נתמכות](https://moovitapp.com/index/he/%D7%AA%D7%97%D7%91%D7%95%D7%A8%D7%94_%D7%A6%D7%99%D7%91%D7%95%D7%A8%D7%99%D7%AA-countries?utm_source=line_pdf&utm_medium=organic&utm_term=%D7%99%D7%A8%D7%95%D7%A9%D7%9C%D7%99%D7%9D%E2%80%8E%E2%86%90%E2%80%8F%D7%A2%D7%9E%D7%99%D7%A0%D7%93%D7%91) [קהילת העורכים](https://editor.moovitapp.com/web/community?campaign=line_pdf&utm_source=line_pdf&utm_medium=organic&utm_term=%D7%99%D7%A8%D7%95%D7%A9%D7%9C%D7%99%D7%9D%E2%80%8E%E2%86%90%E2%80%8F%D7%A2%D7%9E%D7%99%D7%A0%D7%93%D7%91&lang=he)

כל הזכויות שמורות - 2024 Moovit©

**בדיקת שעות ההגעה בזמן אמת**

**Soogle Play Coogle Play C** App Store  $\overline{L}$  Web App